ФГБОУ ВО Калининградский государственный технический университет

## **Институт цифровых технологий**

составитель

Петров Сергей Вячеславович

**Учебно-методическое пособие по изучению дисциплины «Программно-информационное обеспечение корпоративных информационных систем»**

Калининград, 2022

**Пособие рассмотрено и одобрено методической комиссией Института цифровых технологий. Протокол от «20» сентября 2022 г., № 6**

## **СОДЕРЖАНИЕ**

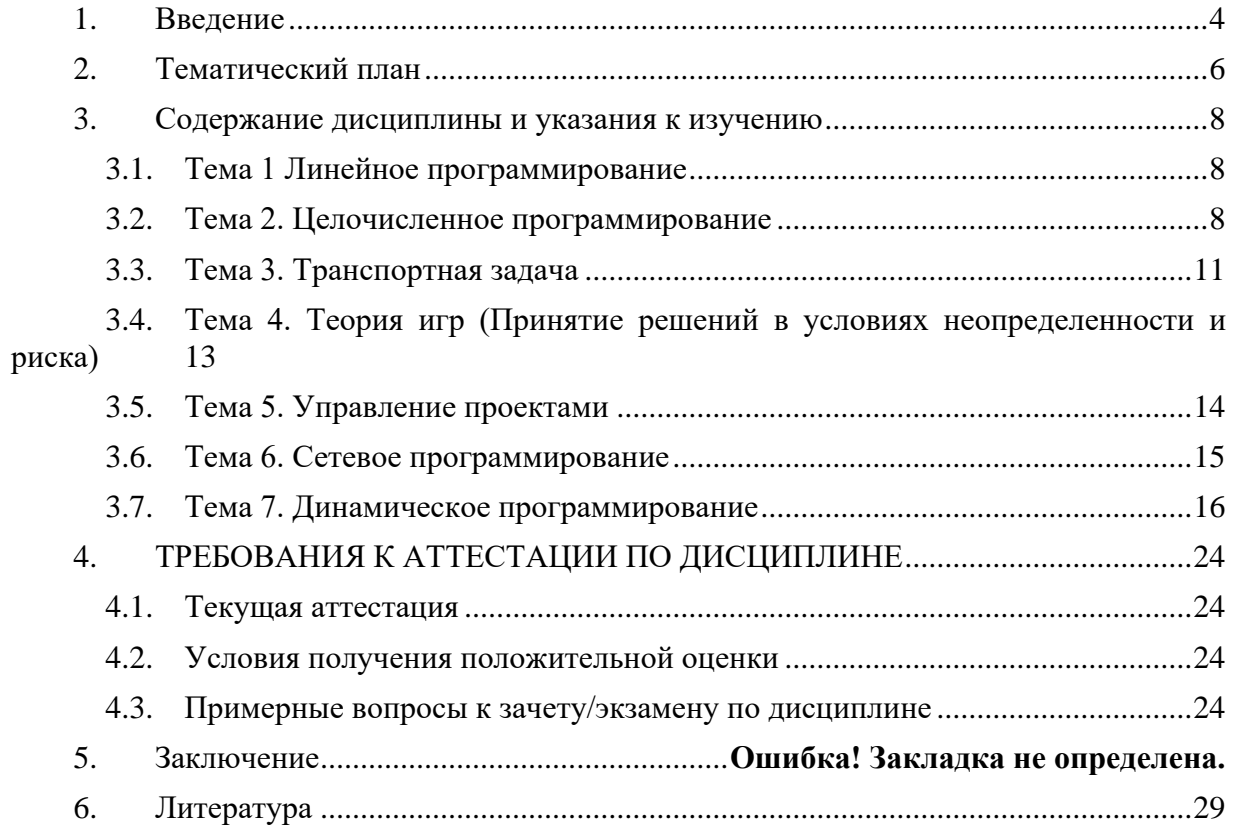

#### **1. ВВЕДЕНИЕ**

<span id="page-3-0"></span>Данное учебно-методическое пособие предназначено для студентов направления 09.03.03 Прикладная информатика в экономике, изучающих дисциплину «Программноинформационное обеспечение корпоративных информационных систем».

Целью дисциплины является формирование, совместно с другими дисциплинами учебного плана и всеми формами образовательного процесса в вузе, у выпускника компетенций, знаний, умений и навыков, определяемых требованиями ГОС, изложенными в п.3 настоящей рабочей программы. Помимо этого целями преподавания данной дисциплины является ознакомление с принципами работы корпоративных информационных систем, изучение их программной структуры, стеков протоколов, принципов межсетевого взаимодействия, выбор их аппаратно-программной платформы. Задачи дисциплины состоят в определении места изучаемых систем среди других технических систем, оценке их характеристик на основе моделирования, ознакомление с принципами проектирования.

Задачами, решаемыми при преподавании дисциплины для достижения указанной цели, являются:

- освоение студентами теоретического материала, включенного в цикл лекций:

- выполнение студентами предусмотренных рабочей программой лабораторных работ, курсовых работ и проектов;

- активное участие студентов в практических занятиях и семинарах;

- активная самостоятельная работа студентов, включая выполнение домашних заданий, других учебных заданий;

- своевременный контроль текущей и промежуточной успеваемости и принятие необходимых мер по его итогам.

На основе приобретенных знаний формируются умения решать прикладные задачи с применением современных программно-информационных комплексов. Эти результаты освоения дисциплины «Программно-информационное обеспечение КИС» достигаются за счет использования в процессе обучения интерактивных методов и технологий формирования данной компетенции у студентов:

- чтения лекций;
- проведения лабораторных работ с использованием компьютеров;
- текущего контроля за успеваемостью студентов;
- консультаций.

При изложении содержания тем лекций указываются наиболее важные их элементы с рассмотрением теоретических вопросов и примеров практических задач.

Особое место в структуре дисциплины занимает практикум, включающий в себя 13 лабораторных работ, выполняемых во время лабораторных занятий в компьютерном классе. Каждая лабораторная работа соответствует определенной теме, с которой студенты знакомятся в течение лекционного курса. При выполнении лабораторных работ используются соответствующие методические указания (в них сформулированы и задания по лабораторным работам). По каждой лабораторной работе оформляется отчет, на основании которого проводится защита работы (цель – оценка уровня освоения учебного материала). По результатам лабораторных работ определяется допуск к зачету и экзамену.

Далее в пособии представлен тематический план, содержащий перечень изучаемых тем, обязательных лабораторных/практических работ, мероприятий текущей аттестации и отводимое на них аудиторное время (занятия в соответствии с расписанием) и

самостоятельную работу. При формировании личного образовательного плана на семестр следует оценивать рекомендуемое время на изучение дисциплины, возможно, вам потребует больше времени на выполнение отдельных заданий или проработку отдельных Tem.

В разделе Содержание дисциплины приведены подробные сведения об изучаемых вопросах по которым вы можете ориентироваться в случае пропуска каких-то занятий, а также методические рекомендации преподавателя для самостоятельной подготовки, каждая тема имеет ссылки на литературу (или иные информационные ресурсы), а также контрольные вопросы для самопроверки.

Раздел «Текущая аттестация» содержит описание обязательных мероприятий контроля самостоятельной работы и усвоения разделов или отдельных тем дисциплины. Далее изложены требования к завершающей аттестации - зачету и/или экзамену.

ланного пособия. студентам следует использовать Помимо материалы. размещенные в соответствующем данной дисциплине разделу ЭИОС, в которые более оперативно вносятся изменения для адаптации дисциплины под конкретную группу.

## **2. ТЕМАТИЧЕСКИЙ ПЛАН**

<span id="page-5-0"></span>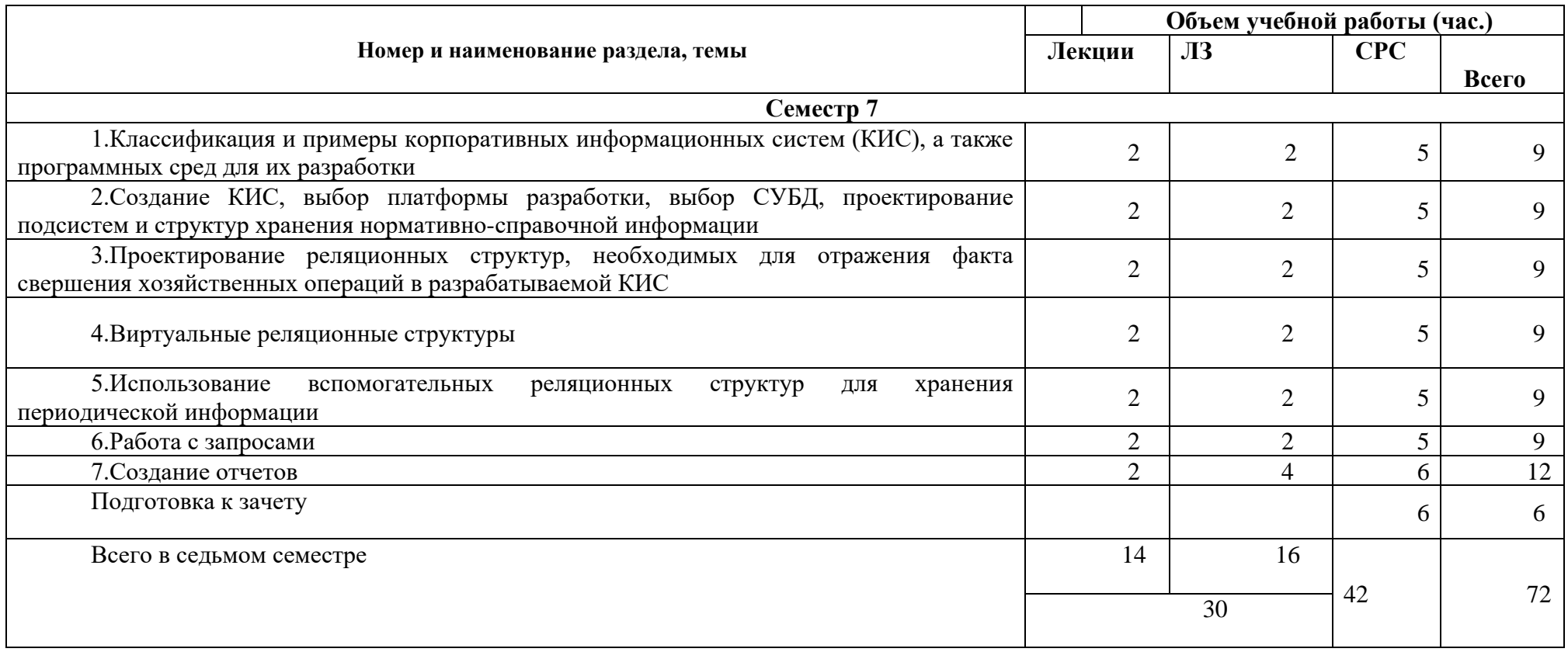

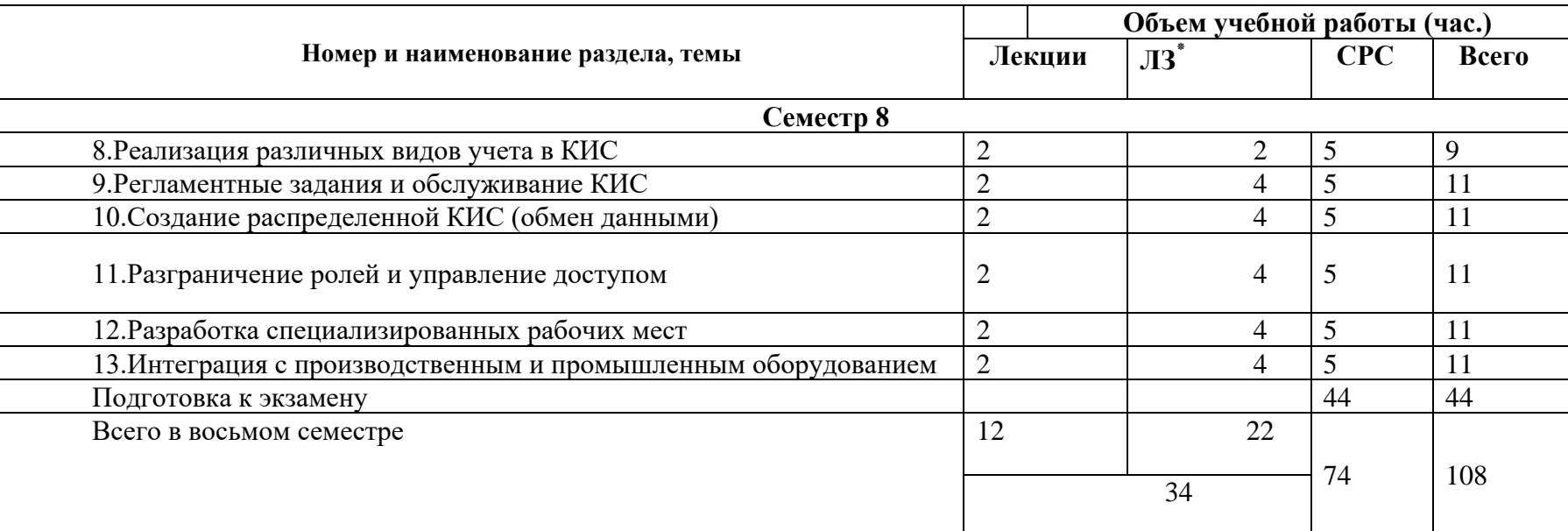

#### <span id="page-7-0"></span> $\mathbf{3}$ . СОДЕРЖАНИЕ ДИСЦИПЛИНЫ И УКАЗАНИЯ К ИЗУЧЕНИЮ

#### $3.1.$ Тема 1 Классификация и примеры корпоративных информационных

#### <span id="page-7-1"></span>систем (КИС), а также программных сред для их разработки

Перечень изучаемых вопросов:

Обзор существующих платформ для разработки КИС, понятие КИС, основные задачи КИС, варианты применения КИС, Microsoft Business Solutions-Navision, Система SiteLine, Система Парус, 1С УПП, 1С ERP.

Методические указания к изучению:

Корпоративные информационные системы (КИС) - это интегрированные системы управления территориально распределенной корпорацией, основанные на углубленном анализе данных, широком использовании систем информационной поддержки принятия решений, электронных документообороте и делопроизводстве. КИС призваны объединить стратегию управления предприятием и передовые информационные технологии.

Корпоративная информационная система - это совокупность технических и программных средств предприятия, реализующих идеи и методы автоматизации.

Главная задача КИС - эффективное управление всеми ресурсами предприятия (материально- техническими, финансовыми, технологическими и интеллектуальными) для получения максимальной прибыли и удовлетворения материальных и профессиональных потребностей всех сотрудников предприятия.

### Литература:

Курбесов, А. В. Корпоративные информационные системы: учебное пособие: [16+] / А. В. Курбесов. - Ростов-на-Дону: Издательско-полиграфический комплекс РГЭУ (РИНХ), 2018. – 122 с. : ил. – Режим доступа: по подписке.  $-$  URL: https://biblioclub.ru/index.php?page=book&id=567042 (дата обращения: 20.09.2022). -Библиогр. в кн. - ISBN 978-5-7972-2476-1. - Текст: электронный.

Контрольные вопросы:

- Что включает в себя понятие «Корпоративная информационная система»?  $\bullet$
- Какие виды КИС вы знаете?
- <span id="page-7-2"></span>Какие вилы учета позволяют автоматизировать КИС?

#### $3.2.$ Тема 2. Создание КИС, выбор платформы разработки, выбор СУБД,

#### проектирование полсистем структур хранения нормативно-справочной  $\mathbf{M}$ информации

# Перечень изучаемых вопросов:

Программирование или разработка. Общие сведения о системе 1С. Конфигурация и прикладное решение. Режимы работы системы. Подсистемы. Справочники.

Методические указания к изучению:

«1С:Предприятие» является универсальной системой автоматизации экономической и организационной деятельности предприятия. Поскольку такая деятельность может быть довольно разнообразной, система «1С: Предприятие» может приспосабливаться к особенностям конкретной области деятельности, в которой она применяется. обозначения такой способности используется Лля термин

конфигурируемость, то есть возможность настройки системы на особенности конкретного предприятия и класса решаемых задач.

Это достигается благодаря тому, что «1С: Предприятие» - это не просто программа, существующая в виде набора неизменяемых файлов, а совокупность различных программных инструментов, с которыми работают разработчики и пользователи. Логически всю систему можно разделить на две большие части, которые тесно взаимодействуют друг с другом, - конфигурацию и платформу, которая управляет работой конфигурации.

Для того чтобы легче понять взаимодействие этих частей системы, сравним ее с проигрывателем компакт-дисков. Как вы хорошо знаете, проигрыватель служит для того, чтобы слушать музыку. На вкус и цвет товарищей нет, поэтому существует множество разнообразных компакт-дисков, на которых записаны музыкальные произведения на любой вкус.

Чтобы прослушать какую-либо композицию, нужно вставить компакт-диск в проигрыватель, и проигрыватель воспроизведет записанное на диске музыкальное произведение. Более того, современный проигрыватель компакт-дисков даже позволит вам записать собственную подборку музыкальных произведений, то есть создать новый компакт-диск.

Сам по себе проигрыватель совершенно бесполезен без компакт-диска, точно так же, как компакт-диск не может принести нам никакой пользы (кроме как стать подставкой под чашку кофе), если у нас нет проигрывателя.

Возвращаясь к системе «1С: Предприятие», можно сказать, что платформа является своеобразным «проигрывателем», а конфигурация – «компакт-диском». Платформа обеспечивает работу конфигурации и позволяет вносить в нее изменения или создавать собственную конфигурацию.

Существует одна платформа («1С:Предприятие») и множество конфигураций. Для функционирования какого-либо прикладного решения всегда необходима платформа и какая-либо (одна) конфигурация (рис. 1.1).

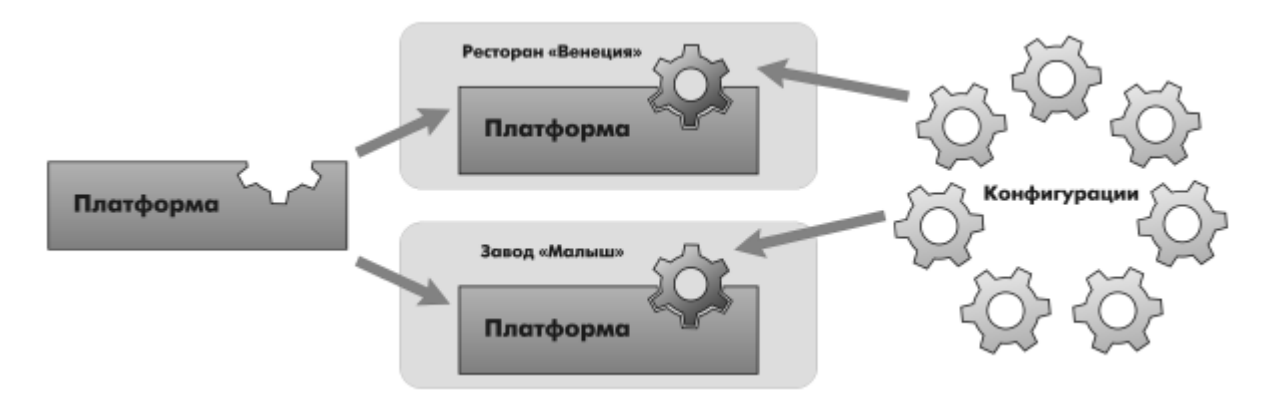

Рис. 1.1. Конфигураций много, а платформа одна

Сама по себе платформа не может выполнить никаких залач автоматизации, так как она создана для обеспечения работы какой-либо конфигурации. То же самое с конфигурацией: чтобы выполнить те задачи, для которых она создана, необходимо наличие платформы, управляющей ее работой.

Полсистемы  $OTE$ основные элементы лля построения интерфейса «1С: Предприятия». Поэтому первое, с чего следует начинать разработку конфигурации, это проектирование состава подсистем.

При этом перед разработчиком стоит важная и ответственная задача - тщательно продумать состав подсистем и затем аккуратно и осмысленно привязать к подсистемам те объекты конфигурации, которые он будет создавать.

В простых прикладных решениях можно не использовать подсистемы, но мы рассмотрим общий случай, когда подсистемы используются.

Объекты конфигурации Подсистема позволяют выделить в конфигурации функциональные части, на которые логически разбивается создаваемое прикладное решение.

Объект конфигурации Справочник предназначен для работы со списками данных. Как правило, в работе любой фирмы используются списки сотрудников, списки товаров, списки клиентов, поставщиков и т. д. Свойства и структура этих списков описываются в объектах конфигурации Справочник, на основе которых платформа создает в базе данных таблицы для хранения информации из этих справочников.

Справочник состоит из элементов. Например, для справочника сотрудников элементом является сотрудник, для справочника товаров - товар и т. д. Пользователь в процессе работы может самостоятельно добавлять новые элементы в справочник: например, добавить новых сотрудников, создать новый товар или внести нового клиента.

#### Литература:

Скороход, С. В. Программирование на платформе 1С: Предприятие 8.3 : учебное пособие: [16+] / С. В. Скороход; Южный федеральный университет. – Ростов-на-Дону; Таганрог : Южный федеральный университет, 2019. - 136 с. : ил. - Режим доступа: по подписке. – URL: https://biblioclub.ru/index.php?page=book&id=577921 (дата обращения: 20.09.2022). – Библиогр.: с. 132. – ISBN 978-5-9275-3315-2. – Текст : электронный.

#### Контрольные вопросы:

- Что такое конфигурируемость системы «1С: Предприятие»?
- Из каких основных частей состоит система?  $\bullet$
- Что такое платформа, и что такое конфигурация?
- Для чего используются разные режимы запуска системы «1С: Предприятие»?
- Что такое дерево объектов конфигурации?
- Что такое объекты конфигурации?
- Что создает система на основе объектов конфигурации?
- Какими способами можно добавить новый объект конфигурации?
- Зачем нужна палитра свойств?  $\bullet$
- Как запустить «1С: Предприятие» в режиме отладки?
- Для чего используется объект конфигурации «Подсистема»?
- Как описать логическую структуру конфигурации при помощи объектов  $\bullet$ «Полсистема»?
- Как управлять порядком вывода и отображением подсистем в конфигурации?
- Что такое окно редактирования объекта конфигурации, и в чем его отличие от палитры  $\bullet$ свойств?
- Для чего предназначен объект конфигурации «Справочник»?
- Каковы характерные особенности справочника?
- Для чего используются реквизиты и табличные части справочника?
- Зачем нужны иерархические справочники, и что такое родитель?
- Зачем нужны подчиненные справочники, и что такое владелец?  $\bullet$
- Какие основные формы существуют у справочника?
- Что такое предопределенные элементы?
- Чем с точки зрения конфигурации отличаются обычные элементы справочника от предопределенных элементов?
- может Как пользователь отличить обычные  $\bullet$ элементы справочника **OT** предопределенных элементов?
- Как создать объект конфигурации «Справочник» и описать его структуру?  $\bullet$
- Как задать синоним стандартного реквизита?
- Как добавить новые элементы в справочник?
- $\bullet$ Как создать группу справочника?
- Как переместить элементы из одной группы справочника в другую?  $\bullet$
- Зачем нужна основная конфигурация и конфигурация базы данных?  $\bullet$
- Как изменить конфигурацию базы данных?
- Как связаны объекты конфигурации и объекты базы данных?
- Что такое полчиненные объекты конфигурации?  $\bullet$
- Зачем нужна проверка заполнения у реквизитов справочника?
- Что такое быстрый выбор, и когда его использовать?
- Как отобразить справочник и определить его представление в различных разделах  $\bullet$ интерфейса приложения?
- Как отобразить команды создания нового элемента справочника в интерфейсе полсистем?
- Как редактировать командный интерфейс подсистем?  $\bullet$
- Какие стандартные панели используются в интерфейсе приложения, и как выполнить настройку расположения ЭТИХ панелей в конфигураторе  $\mathbf{M}$  $\mathbf{B}$ режиме «1С:Предприятие»?

#### $3.3.$ Тема 3. Проектирование реляционных структур, необходимых для

#### <span id="page-10-0"></span>отражения факта свершения хозяйственных операций в разрабатываемой КИС

#### Перечень изучаемых вопросов:

Что такое документ. Формы документа. Типы данных, типообразующие объекты конфигурации

Методические указания к изучению:

Объект конфигурации Документ предназначен для описания информации о совершенных хозяйственных операциях или о событиях, произошедших в жизни организации вообще. Как правило, в работе любой фирмы используются такие документы, как приходные накладные, приказы о приеме на работу, платежные

поручения, счета и т. д. Свойства и структура этих документов описываются в объектах конфигурации Документ, на основе которых платформа создает в базе данных таблицы для хранения информации из этих документов.

Логика работы документов отличается от логики работы других объектов конфигурации. Документ обладает способностью проведения. Факт проведения документа означает, что событие, которое он отражает, повлияло на состояние учета.

До тех пор, пока документ не проведен, состояние учета неизменно, и документ не более чем черновик, заготовка. Как только документ будет проведен, изменения, вносимые документом в учет, вступят в силу и состояние учета будет изменено.

Поскольку документ вносит изменения в состояние учета, он всегда «привязан» к конкретному моменту времени. Это позволяет отражать в базе данных фактическую последовательность событий.

Следующим важным фактом, вытекающим из двух предыдущих, является то, что система «1С:Предприятие» имеет механизмы, позволяющие отслеживать правильность состояния учета. Предположим, что мы изменили один из проведенных ранее документов и снова провели его задним числом. В этом случае система «1С: Предприятие» способна отследить, повлияют ли внесенные нами изменения на последующие проведенные документы, и, если это так, система способна перепровести необходимые документы.

В процессе работы пользователь может самостоятельно создавать новые документы - приходные и расходные накладные, счета и т. п.

#### Литература:

Скороход, С. В. Программирование на платформе 1С: Предприятие 8.3 : учебное пособие: [16+] / С. В. Скороход; Южный федеральный университет. – Ростов-на-Дону; Таганрог : Южный федеральный университет, 2019. - 136 с. : ил. - Режим доступа: по подписке. – URL: https://biblioclub.ru/index.php?page=book&id=577921 (дата обращения: 20.09.2022). – Библиогр.: с. 132. – ISBN 978-5-9275-3315-2. – Текст: электронный.

#### Контрольные вопросы:

- Для чего предназначен объект конфигурации «Документ»?
- Какими характерными особенностями обладает документ?
- Для чего предназначены реквизиты и табличные части документа?
- Какие существуют основные формы документа?
- Что такое проведение документа?
- Как создать объект конфигурации «Документ» и описать его основную структуру?
- Как создать новый документ и заполнить его данными?  $\bullet$
- Как создать собственную форму документа?
- Что такое конструктор форм?
- Что такое редактор форм?
- Что такое элементы формы?
- Что такое события, и с чем они связаны?  $\bullet$
- Что такое обработчик события, и как его создать?
- Что такое модуль, и для чего он нужен?
- Зачем нужны общие модули?
- <span id="page-12-0"></span>Что такое типообразующие объекты?

#### 3.4. Тема 4.Виртуальные реляционные структуры

Перечень изучаемых вопросов: Регистры накоплений Методические указания к изучению:

Итак, мы подошли к одному из главных моментов разработки любой конфигурации - созданию механизма учета накопления данных.

Казалось бы, все необходимое мы с вами уже создали: у нас есть что расходовать и приходовать (справочники), и у нас есть чем расходовать и приходовать (документы). Осталось только построить несколько отчетов, и автоматизация ООО «На все руки мастер» будет закончена.

Олнако это не так.

Во-первых, путем анализа документов можно, конечно, получить требуемые нам выходные данные. Но представьте, что завтра ООО «На все руки мастер» решит немного изменить свои бизнес-процессы, и нам потребуется ввести в конфигурацию еще один документ (или несколько документов).

Например, сейчас мы полагаем, что товары поступают в ООО «На все руки мастер» и затем расходуются. Руководство захотело усилить материальный контроль и решило приходовать товары на основной склад организации и затем выдавать их материально ответственным лицам. В этом случае нам придется добавить в конфигурацию еще один документ, который будет фиксировать перемещение материалов между основным складом и материально ответственными лицами. И очевидно, нам придется переработать все отчеты, которые были нами созданы к этому моменту, с тем, чтобы они учитывали изменения, вносимые новым документом. А представьте, если в нашей конфигурации не два, а двадцать документов?!

Во-вторых, отчеты, анализирующие документы, будут работать довольно медленно, что будет вызывать раздражение пользователей и недовольство руководителей.

Поэтому в системе «1С: Предприятие» есть несколько объектов конфигурации, которые позволяют создавать в базе данных структуры, предназначенные для накопления информации в удобном для последующего анализа виде. Использование таких хранилищ данных позволяет нам, с одной стороны, накапливать в них данные, поставляемые различными документами (или другими объектами базы данных), а с другой стороны, легко создавать нужные нам отчеты или использовать эти данные в алгоритмах работы конфигурации

#### Литература:

Скороход, С. В. Программирование на платформе 1С: Предприятие 8.3 : учебное пособие: [16+] / С. В. Скороход; Южный федеральный университет. – Ростов-на-Дону; Таганрог: Южный федеральный университет, 2019. - 136 с.: ил. - Режим доступа: по подписке. – URL: https://biblioclub.ru/index.php?page=book&id=577921 (дата обращения: 20.09.2022). – Библиогр.: с. 132. – ISBN 978-5-9275-3315-2. – Текст: электронный.

### Контрольные вопросы:

- Для чего предназначен объект конфигурации «Регистр накопления»?
- Почему следует использовать регистры, хотя необходимая информация содержится в других объектах?
- Для чего нужны измерения регистра, ресурсы и реквизиты?
- Что такое движения регистра, и что такое регистратор?
- Как создать новый регистр накопления и описать его структуру?
- Как создать движения документа с помощью конструктора движений?
- Как средствами встроенного языка обойти табличную часть документа и обратиться к ее ланным?
- <span id="page-13-0"></span>• Как показать команды открытия списка регистра в интерфейсе конфигурации и в интерфейсе формы?

#### Тема 5. Использование вспомогательных реляционных структур для  $3.5.$

#### хранения периодической информации

Перечень изучаемых вопросов: Периодические регистры сведений

#### Методические указания к изучению:

Начнем мы с того, что обратим ваше внимание на документ Оказание услуги. Как вы помните, в этом документе мы выбираем услугу, которая оказывается, и затем указываем цену.

Очевидно, что в ООО «На все руки мастер» существует перечень услуг, который определяет стоимость каждой услуги. Казалось бы, стоимость услуги является неотъемлемым свойством самой услуги, и поэтому ее следует добавить в качестве реквизита справочника Номенклатура.

Однако стоимость услуг имеет особенность меняться со временем. И может сложиться такая ситуация, когда нам потребуется внести изменения или уточнения в один из ранее проведенных документов Оказание услуги. В этом случае мы не сможем получить правильную стоимость услуги, поскольку в реквизите справочника будет храниться последнее введенное значение.

Кроме этого, не исключено, что руководство ООО «На все руки мастер» пожелает видеть зависимость прибыли предприятия от изменения стоимости оказываемых услуг. И тогда просто необходимо будет иметь возможность анализировать изменение стоимости услуг во времени.

Поэтому для хранения стоимости услуг мы используем новый пока еще для нас объект - Регистр сведений.

### Литература:

Скороход, С. В. Программирование на платформе 1С: Предприятие 8.3 : учебное пособие: [16+] / С. В. Скороход; Южный федеральный университет. - Ростов-на-Дону; Таганрог: Южный федеральный университет, 2019. – 136 с.: ил. – Режим доступа: по подписке. – URL: https://biblioclub.ru/index.php?page=book&id=577921 (дата обращения: 20.09.2022). – Библиогр.: с. 132. – ISBN 978-5-9275-3315-2. – Текст: электронный.

Контрольные вопросы:

- Для чего предназначен объект конфигурации «Регистр сведений»?
- Какими особенностями обладает объект конфигурации «Регистр сведений»?
- В чем главные отличия регистра сведений от регистра накопления?
- Какие поля определяют ключ уникальности регистра сведений?
- Что такое периодический регистр сведений, и что такое независимый регистр свелений?
- Как создать периодический регистр сведений?
- Что такое ведущее измерение регистра?
- <span id="page-14-0"></span>Как получить значения ресурсов наиболее поздних записей регистра сведений  $\bullet$ средствами встроенного языка?

#### $3.6.$ Тема 6. Работа с запросами

Перечень изучаемых вопросов: Основы работы с запросами

### Методические указания к изучению:

Система «1С:Предприятие» поддерживает два способа доступа к данным, хранящимся в базе данных:

- объектный (для чтения и записи):
- табличный (для чтения).

Объектный способ доступа к данным реализован посредством использования объектов встроенного языка.

С некоторыми из этих объектов мы уже познакомились на предыдущих занятиях.

Важной особенностью объектного способа доступа к данным является то, что, обращаясь к какому-либо объекту встроенного языка, мы обращаемся к некоторой совокупности данных, находящихся в базе данных, как к единому целому.

Например, объект ДокументОбъект. Оказание Услуги будет содержать значения всех реквизитов документа Оказание услуги и всех его табличных частей.

Объектная техника обеспечивает сохранение целостности объектов, кеширование объектов, вызов соответствующих обработчиков событий и т. д.

Табличный доступ к данным в «1С: Предприятии» реализован с помощью запросов к базе данных, которые составляются на языке запросов.

В этой технике разработчик получает возможность оперировать отдельными полями таблиц базы данных, в которых хранятся те или иные данные.

Табличная техника предназначена для получения информации из базы данных по некоторым условиям (отбор, группировка, сортировка, объединение нескольких выборок,

расчет итогов и т. д.). Табличная техника оптимизирована для обработки больших объемов информации, расположенной в базе данных, и получения данных, отвечающих заданным критериям.

### Литература:

Скороход, С. В. Программирование на платформе 1С: Предприятие 8.3 : учебное пособие: [16+] / С. В. Скороход; Южный федеральный университет. – Ростов-на-Дону; Таганрог: Южный федеральный университет, 2019. - 136 с.: ил. - Режим доступа: по подписке. - URL: https://biblioclub.ru/index.php?page=book&id=577921 (дата обращения: 20.09.2022). – Библиогр.: с. 132. – ISBN 978-5-9275-3315-2. – Текст : электронный.

#### Контрольные вопросы:

- Для чего предназначен объект встроенного языка «Запрос»?  $\bullet$
- Для чего предназначена система компоновки данных?  $\bullet$
- Лля чего предназначена схема компоновки данных?
- Для чего предназначены настройки компоновки данных?
- В чем отличие между реальными и виртуальными таблицами?
- Из каких частей состоит текст запроса, какие из них являются обязательными?
- Каковы основные синтаксические конструкции языка запросов?  $\bullet$
- Что является источником данных запроса?
- Что такое псевдонимы в языке запросов?
- Что такое параметры запроса?
- Что такое параметры виртуальной таблицы?
- Что такое левое соединение?
- <span id="page-15-0"></span>• Как использовать конструктор запроса?

#### Тема 7. Создание отчетов  $3.7.$

Перечень изучаемых вопросов:

Создание отчетов

Методические указания к изучению:

Объект конфигурации Отчет предназначен для описания алгоритмов, при помощи которых пользователь сможет получать необходимые ему выходные данные. Алгоритм формирования выходных данных описывается при помощи визуальных средств или с использованием встроенного языка. В реальной жизни объектам конфигурации Отчет соответствуют всевозможные таблицы выходных данных, сводных данных, диаграммы и  $\Pi p$ .

### Литература:

Заика, А. А. Основы разработки для платформы 1С: Предприятие 8.2 в режиме "Управляемое приложение" / А. А. Заика. - 2-е изд., испр. - Москва: Национальный Открытый Университет «ИНТУИТ», 2016. - 254 с. : ил. - Режим доступа: по подписке. -URL: https://biblioclub.ru/index.php?page=book&id=429115 (дата обращения: 20.09.2022). -Текст: электронный.

Контрольные вопросы:

- Как выбрать данные в некотором периоде для отчета?
- Как упорядочить данные в отчете?
- Как использовать в отчете данные нескольких таблиц?
- Как использовать группировки в структуре отчета?
- Как получить последние значения регистра сведений?  $\bullet$
- Как вывести в отчет иерархические данные?  $\bullet$
- Как управлять выводом итогов по группировкам и общих итогов?
- Как создать отчет, содержащий диаграмму?  $\bullet$
- Как использовать параметры в системе компоновки данных?
- Что такое ресурсы в системе компоновки данных?
- Что такое вычисляемые поля в системе компоновки данных?
- Как дополнить данные отчета всеми датами в группировке по периоду?
- $\bullet$ Как создать пользовательские настройки отчета?
- В чем отличие «быстрых» настроек от остальных пользовательских настроек?
- Как определить состав пользовательских настроек отчета?
- Как вывести данные в виде таблицы?
- Как сделать отчет универсальным?  $\bullet$

#### 3.8. Тема 8. Реализация различных видов учета в КИС

Перечень изучаемых вопросов: Бухгалтерский учет Методические указания к изучению:

На этом занятии мы проиллюстрируем возможность ведения бухгалтерского учета средствами «1С:Предприятия». В рамках этого занятия мы не будем объяснять и рассматривать основы бухгалтерского учета. Поэтому если у вас нет знаний бухгалтерии, то, конечно, лучше сначала прочитать какую-нибудь популярную литературу о том, как вообще устроен бухгалтерский учет в нашей стране.

Для организации бухгалтерского учета мы используем уже знакомый нам объект конфигурации – план видов характеристик и два новых объекта – План счетов и Регистр бухгалтерии.

Регистр бухгалтерии будет использоваться нами для накопления данных о совершенных хозяйственных операциях.

С помошью плана счетов мы будем описывать счета, в разрезе которых ведется учет, а план видов характеристик будет служить для описания объектов аналитического учета, в разрезе которых должен вестись учет на счетах.

Сразу оговоримся, что план счетов, который мы будем использовать в нашей учебной конфигурации, очень сильно упрощен. Он содержит всего несколько условных счетов, которые, однако, позволят нам познакомиться с основными методами организации бухгалтерского учета средствами «1С:Предприятия».

### Литература:

Скороход, С. В. Программирование на платформе 1С: Предприятие 8.3 : учебное пособие: [16+] / С. В. Скороход; Южный федеральный университет. – Ростов-на-Дону; Таганрог: Южный федеральный университет, 2019. - 136 с.: ил. - Режим доступа: по подписке. – URL: https://biblioclub.ru/index.php?page=book&id=577921 (дата обращения: 20.09.2022). - Библиогр.: с. 132. - ISBN 978-5-9275-3315-2. - Текст: электронный.

Контрольные вопросы:

- Как использовать план видов характеристик для организации ведения бухгалтерского учета?
- Что такое субконто?
- Для чего предназначен объект конфигурации «План счетов»?
- Как создать план счетов?
- Для чего предназначен «Регистр бухгалтерии»?
- Как создать регистр бухгалтерии и настроить параметры учета?
- Как создать движения документа по регистру бухгалтерии средствами встроенного языка?
- Как создать отчет на основании данных из регистра бухгалтерии с помощью системы компоновки?
- Как задать стандартный период для выполнения отчета?

#### 3.9. Тема 9. Регламентные задания и обслуживание КИС

Перечень изучаемых вопросов: Регламентные залания

Методические указания к изучению:

Любая информационная база системы «1С: Предприятие» требует периодического выполнения определенного набора регламентных операций.

Например, по мере изменения существующих данных или добавления новых необходимо выполнять резервное копирование. Тогда, если в результате сбоя информационная база окажется неработоспособной, основную часть данных можно будет восстановить из резервной копии. Поэтому чем чаще выполняется резервное копирование, тем меньшее количество данных придется вводить повторно в случае сбоя.

Другой пример. Для того чтобы использовать полнотекстовый поиск в базе данных, необходимо, чтобы все данные, в которых предполагается выполнять поиск, были проиндексированы. А это значит, что полнотекстовый индекс нужно периодически обновлять. Как часто? Это зависит от интенсивности изменения данных и ввода новых данных. Но очевидно, что делать это нужно с некоторой периодичностью.

Лля того чтобы автоматизировать подобные операции, в «1С:Предприятии» существует механизм заданий. Этот механизм позволяет создавать задания, каждое из которых представляет собой некоторую последовательность действий, описанных с помощью встроенного языка. Для каждого задания может быть назначено расписание, в соответствии с которым это задание будет автоматически запущено на исполнение.

На этом занятии мы рассмотрим использование механизма заданий на примере автоматизации двух регламентных операций, связанных с полнотекстовым поиском: операции полнотекстового индексирования и операции слияния индексов.

Мы опишем эти операции средствами встроенного языка и установим расписание лля их автоматического выполнения.

Литература:

Скороход, С. В. Программирование на платформе 1С: Предприятие 8.3 : учебное пособие: [16+] / С. В. Скороход; Южный федеральный университет. – Ростов-на-Дону; Таганрог : Южный федеральный университет, 2019. - 136 с. : ил. - Режим доступа: по подписке. – URL: https://biblioclub.ru/index.php?page=book&id=577921 (дата обращения: 20.09.2022). - Библиогр.: с. 132. - ISBN 978-5-9275-3315-2. - Текст: электронный.

#### Контрольные вопросы:

- Что такое основной полнотекстовый индекс, и что такое дополнительный полнотекстовый индекс?
- Какова стратегия полнотекстового индексирования информационной базы?
- Для чего предназначены регламентные задания?
- Как залать расписание лля автоматического запуска заланий?

#### 3.10. Тема 10. Создание распределенной КИС (обмен данными)

Перечень изучаемых вопросов: Обмен данными

Методические указания к изучению:

Механизмы обмена данными «1С: Предприятия» позволяют организовывать обмен информацией, хранимой в базе данных, с другими программными системами.

В качестве таких систем могут выступать как другие информационные базы «1С: Предприятия» (имеющие аналогичную или отличающуюся конфигурацию), так и программные системы, не основанные на «1С:Предприятии».

Такая гибкость обмена данными достигается за счет того, что средства обмена данными «1С:Предприятия» могут использоваться в различных комбинациях. Кроме этого, формат обмена данными основан на языке XML, являющимся на сегодняшний день общепринятым средством представления данных.

К механизмам обмена данными могут быть отнесены:

Планы обмена. XML-сериализация.

Средства чтения и записи документов XML.

В общем случае схема взаимодействия этих трех составляющих может быть представлена следующим образом (рис. 24.1).

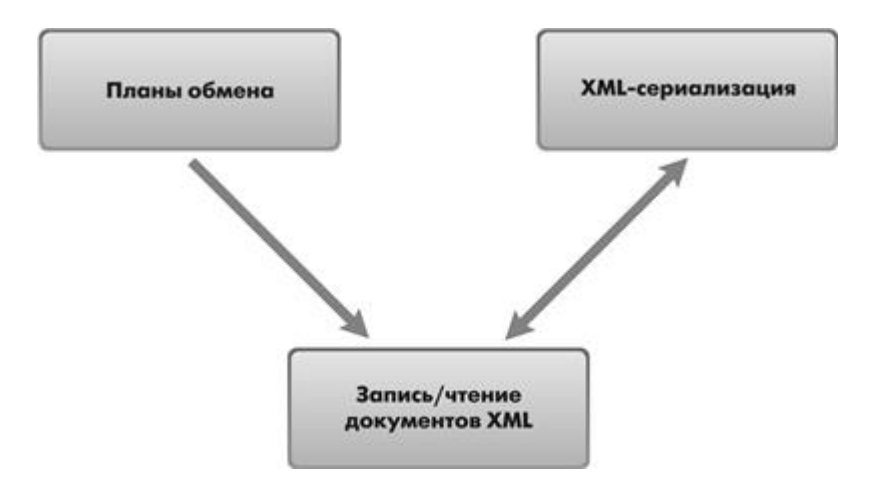

Рис. 24.1. Схема взаимодействия механизмов обмена данными

При помощи планов обмена мы получаем информацию о том, какие элементы данных были изменены и в какой узел обмена их необходимо передать.

Это возможно благодаря тому, что планы обмена содержат механизм регистрации изменений. Информация об измененных данных переносится с помощью сообщений, инфраструктура которых также поддерживается планами обмена.

XML-сериализация позволяет преобразовать объект «1С:Предприятия»  $\bf{B}$ последовательность данных, представленных в формате XML. Кроме этого, XMLсериализация выполняет и обратное преобразование - преобразует последовательность данных формата XML в объект «1С:Предприятия», при условии что имеется соответствующий тип «1С:Предприятия».

Запись и чтение документов XML обеспечивают запись/чтение документов формата XML из встроенного языка.

При реализации алгоритма обмена данными перечисленные механизмы могут быть использованы как все вместе, так и в различной комбинации. В каждом конкретном случае разработчик решает эту задачу самостоятельно.

#### Литература:

Скороход, С. В. Программирование на платформе 1С: Предприятие 8.3 : учебное пособие: [16+] / С. В. Скороход; Южный федеральный университет. – Ростов-на-Дону; Таганрог: Южный федеральный университет, 2019. – 136 с.: ил. – Режим доступа: по подписке. – URL: https://biblioclub.ru/index.php?page=book&id=577921 (дата обращения: 20.09.2022). - Библиогр.: с. 132. - ISBN 978-5-9275-3315-2. - Текст: электронный.

#### Контрольные вопросы:

- Какие средства входят в состав механизма универсального обмена данными?
- Для чего предназначен объект конфигурации «План обмена»?
- Каковы основные составляющие плана обмена?
- Что такое узлы плана обмена?
- Что такое состав плана обмена, и для каких элементов данных возможен обмен ланными?
- Что такое авторегистрация?  $\bullet$
- Для чего предназначен механизм регистрации изменений?
- Как работает инфраструктура сообщений?
- Каково назначение XML-сериализации?
- Для чего используется запись/чтение документов XML?
- Как созлать план обмена?
- Как настроить конфигурацию для обмена данными?  $\bullet$
- Как реализовать обмен данными в обшем виде?  $\bullet$
- Как реализовать обмен данными в распределенной информационной базе?
- Как программно управлять обменом данными в распределенной информационной  $\bullet$ базе?
- Особенности обмена данными, содержащими предопределенные элементы?
- Как изменить структуру дерева распределенной информационной базы?

### 3.11. Тема 11. Разграничение ролей и управление доступом

Перечень изучаемых вопросов: Роли пользователей

#### Методические указания к изучению:

После того как созданы все основные объекты конфигурации, можно приступить к пользователей. Алминистрирование списка пользователей определению ролей «1С:Предприятия» и назначение им ролей в соответствии с их служебными обязанностями - очень важные моменты для организации интерфейса прикладного решения в целом и разграничения прав и действий его отдельных пользователей. Этому вопросу и будет посвящено данное занятие.

До сих пор мы с вами имели полный доступ ко всем разделам приложения и ко всем объектам конфигурации и командам, используемым в этих разделах. Однако при реальной работе пользователей одной из главных возможностей, которую должно обеспечивать прикладное решение, является разграничение прав доступа пользователей к той или иной информации, хранящейся в информационной базе.

Например, руковолитель должен, очевилно, иметь доступ ко всей информации, которая содержится в базе данных, а вот кладовщик, напротив, должен иметь доступ только к информации, касающейся движения товаров на складах, и не иметь возможности просматривать бухгалтерскую или кадровую информацию.

Кроме этого, должна существовать возможность ограничить пользователей в выполнении тех или иных действий с объектами базы данных. Например, кладовщик может создавать и изменять приходные накладные, поскольку он отвечает за учет материалов на предприятии. Мастеру может понадобиться просматривать приходные накладные для того, чтобы знать, какие материалы и когда были получены. Однако мастер не должен иметь возможности вносить какие-либо изменения в приходные накладные.

#### Литература:

Скороход, С. В. Программирование на платформе 1С: Предприятие 8.3 : учебное пособие: [16+] / С. В. Скороход; Южный федеральный университет. – Ростов-на-Дону; Таганрог: Южный федеральный университет, 2019. - 136 с.: ил. - Режим доступа: по подписке. – URL: https://biblioclub.ru/index.php?page=book&id=577921 (дата обращения: 20.09.2022). - Библиогр.: с. 132. - ISBN 978-5-9275-3315-2. - Текст: электронный.

### Контрольные вопросы:

- Какие средства входят в состав механизма универсального обмена данными?
- Для чего предназначен объект конфигурации «План обмена»?
- Каковы основные составляющие плана обмена?
- Что такое узлы плана обмена?
- Что такое состав плана обмена, и для каких элементов данных возможен обмен ланными?
- Что такое авторегистрация?
- Для чего предназначен механизм регистрации изменений?
- Как работает инфраструктура сообщений?
- Каково назначение XML-сериализации?
- Для чего используется запись/чтение документов XML?  $\bullet$
- Как созлать план обмена?
- Как настроить конфигурацию для обмена данными?
- Как реализовать обмен данными в общем виде?  $\bullet$
- Как реализовать обмен данными в распределенной информационной базе?
- Как программно управлять обменом данными в распределенной информационной  $\bullet$ базе?
- Особенности обмена данными, содержащими предопределенные элементы?
- Как изменить структуру дерева распределенной информационной базы?

### 3.12. Тема 12. Разработка специализированных рабочих мест

Перечень изучаемых вопросов:

### Разработка форм

Методические указания к изучению:

Важной особенностью платформы «1С:Предприятие» является механизм представления данных в формах. Ключевым моментом здесь является то, что принадлежность формы к тому или иному объекту конфигурации никоим образом не определяет состав данных, которые форма будет отображать.

Например, можно создать общую форму, которая не будет подчинена ни одному из объектов конфигурации, но которая, в зависимости от содержимого, будет либо отображать список справочника, либо позволять редактировать документ и т. п. Однако такую форму уже нельзя будет назначить основной для выполнения определенных лействий.

Форма сама по себе и ее элементы обособлены от объектов конфигурации. Для того чтобы форма отображала какие-либо данные, необходимо задать связь самой формы и ее элементов с данными. Если связь элементов формы с данными не задана, то элементы вообще не будут отображены в форме (кроме элементов оформления формы).

### Литература:

Скороход, С. В. Программирование на платформе 1С: Предприятие 8.3 : учебное пособие: [16+] / С. В. Скороход; Южный федеральный университет. – Ростов-на-Дону;

Таганрог : Южный федеральный университет, 2019. - 136 с. : ил. - Режим доступа: по подписке. – URL: https://biblioclub.ru/index.php?page=book&id=577921 (дата обращения: 20.09.2022). - Библиогр.: с. 132. - ISBN 978-5-9275-3315-2. - Текст: электронный.

#### Контрольные вопросы:

- Как связаны данные и элементы формы?
- Что такое основной реквизит формы?
- Что такое расширения формы и ее элементов?
- Какие существуют типы данных у формы?
- Как выполнить преобразование данных прикладных объектов в данные формы?
- Что такое связанная информация, и как к ней перейти из формы?
- Как настроить условное оформление строк формы списка?  $\bullet$
- Как установить форму выбора для ссылочного реквизита?
- Как установить автоматическую и программную проверку заполнения реквизитов?  $\bullet$
- Что такое параметризованная команда?
- Как использовать параметризованные команды в формах?
- Как открыть форму списка с заданным отбором?  $\bullet$

#### 3.13. Тема 13.Интеграция производственным и промышленным  $\mathbf{c}$ оборудованием

Перечень изучаемых вопросов:

Торговое оборудование. Обмен в форматах CSV.

Методические указания к изучению:

В настоящее время существует достаточно широкий спектр оборудования, ориентированного на использование в торговле. При наладке программно-аппаратного комплекса, состоящего из торгового оборудования и информационной базы, необходимо установить связь оборудования с базой.

В прикладном решении поддерживается взаимодействие со следующими типами торгового оборудования:

п кассовые аппараты, взаимодействующие с системой в режимах фискального регистратора и Offline;

- сканеры штрихкодов;
- дисплеи покупателя;
- электронные весы;
- перминалы сбора данных.

Использование внешнего оборудования определяется включением функциональной опции НСИ и администрирование - Администрирование - РМК и оборудование -Оборудование - Использовать подключаемое оборудование. Подключение и настройка оборудования производятся по ссылке Подключаемое оборудование. которая

обеспечивает доступ к форме Подключение и настройка оборудования. Создание или выбор рабочего места, для которого будет производиться настройка оборудования, осуществляются по кнопке Управление рабочими местами.

Для группировки оборудования по рабочим местам или настройки видимости оборудования, подключенного ко всем рабочим местам на компьютере пользователя, используются флажки Группировать по рабочему месту и Все рабочие места соответственно. Выбор требуемого типа оборудования возможен при снятом флажке Все типы оборудования, иначе обеспечивается возможность дальнейшей настройки оборудования любого типа.

Подключение нового экземпляра торгового оборудования осуществляется в окне Экземпляр подключаемого оборудования (кнопка Создать на закладке Web-сервис оборудование формы Подключение и настройка оборудования). При этом после выбора команды Записать и закрыть установка драйвера и выбор обработки, которая будет с ним взаимодействовать, выполняются автоматически из драйверов, интегрированных в конфигурацию.

#### <span id="page-23-0"></span> $\overline{4}$ . ТРЕБОВАНИЯ К АТТЕСТАЦИИ ПО ДИСЦИПЛИНЕ

#### $4.1.$ Текущая аттестация

<span id="page-23-1"></span>В ходе изучения дисциплины студентам предстоит пройти текущую аттестацию представляющую собой выполнение и защиту лабораторных работ.

#### $4.2.$ Условия получения положительной оценки

<span id="page-23-3"></span><span id="page-23-2"></span>Завершающим этапом изучения дисциплины является промежуточная аттестация, представляющая собой: зачет в 7-м семестре и экзамен в 8 семестре

#### $4.3.$ Примерные задание к зачету/экзамену по дисциплине

Компания занимается оптовой торговлей. Поступление товара отражается документом «Приходная накладная», продажа – «Расходная накладная». Помимо продажи товара, могут оказываться дополнительные услуги, например по доставке. И услуги и товары указываются в одной табличной части.

Учет товаров ведется в разрезе складов. Поступление и продажа осуществляется с указанием склада (в шапке документа).

Компания занимается оптовой торговлей. Поступление товаров отражается документом «Приходная накладная», продажа - «Расходная накладная». Помимо продажи товара, могут оказываться дополнительные услуги, например по доставке. И услуги и товары указываются в одной табличной части.

Складской учет товаров не ведется.

В документе «Расходная накладная», в табличной части для каждого товара пользователь указывает партию, которую необходимо списать. В том случае, если товара по указанной партии не хватает, документ не проводится и выводится соответствующее сообщение о нехватке.

Компания занимается оптовой торговлей. Поступление товаров отражается документом «Приходная накладная», продажа - «Расходная накладная». Помимо продажи товара, могут оказываться дополнительные услуги, например по доставке. И услуги и товары указываются в одной табличной части.

Складской учет товаров не ведется.

Списание себестоимости должно быть в зависимости от принятого на момент проведения документа значения учетной политики. Метод списания себестоимости либо по FIFO, либо по средней.

Компания занимается оптовой торговлей. Поступление товаров отражается документом «Приходная накладная», продажа - «Расходная накладная». Помимо продажи товара, могут оказываться дополнительные услуги, например по доставке. И услуги и товары указываются в одной табличной части.

Учет товаров ведется в разрезе складов. Каждый из складов имеет свой приоритет, который может меняться не чаще чем 1 раз в месяц.

При проведении расходной накладной необходимо в первую очередь контролировать хватает ли товара вообще. Если нет - выдавать соответствующее предупреждение с указанием количества нехватки и не позволять проводить документ.

Компания занимается оптовой торговлей. Взаиморасчеты с покупателями ведутся в разрезе проектов. Поступления денежных средств от покупателя отражается документом «Приход денег», отгрузка товаров документом «Расходная накладная».

В документе «Приход денег» задолженности погашаются по проектам в порядке их даты оплаты (дата оплаты указывается в проекте). В случае, когда сумма платежа больше всех долгов по отгрузке, оставшаяся сумма зачитывается как аванс.

В документе «Расходная накладная» может быть указан только один проект (проект в реквизите шапки). При проведении документа «Расходная накладная» необходимо производить проверку авансов. В том случае, если аванс есть, необходимо его погасить. Оставшаяся сумма должна быть учтена как долг по проекту по отгрузке.

Компания занимается оптовой торговлей складских стеллажей и их комплектующих. Закупка комплектующих отражается документом «Приходная Накладная», продажа – «Расходная накладная».

Каждый стеллаж представляет собой некоторый фиксированный набор комплектующих (например, 4 стойки, 5 полок и 20 болтов). Необходимо обеспечить уникальность деталей, т.е. одна и та же деталь не может относиться к разным стеллажам.

Учет остатков ведется в разрезе складов. В документах «приходная накладная» и «Расходная накладная» склад только один (склад – реквизит шапки).

Компания занимается оптовой торговлей. Поступление товаров отражается документом «Приходная накладная», продажа – «Расходная накладная». Помимо продажи товара, могут оказываться дополнительные услуги, например по доставке. И услуги и товары указываются в одной табличной части.

Весь учет ведется одновременно в 2-х валютах: рубли и доллары. При проведении документов курс указывается непосредственно в самом документе. Возникновение курсовых разниц на себестоимость при продаже не предполагается.

Складской учет товаров не ведется.

Компания занимается оптовой торговлей. Все операции отражаются документами «Приходная накладная», «Расходная накладная», «Приход денег» и «Расход денег», причем для каждого из них может быть указана своя статья затрат. Таким образом, документ «Расход денег» может отражать операции например по оплате поставщику или возврата от покупателя в зависимости от выбранной статьи затрат.

Структурно компания состоит из нескольких подразделений. В целях ведения управленческого учета для каждого отдела заводится бюджет (документ «Бюджет») на произвольный период (указывается в шапке документа) с указанием всех предполагаемых статей затрат, сумм по ним и возможного превышения этих сумм в суммовом выражении. Следует считать, что каждое подразделение может вводить несколько документов «Бюджет», данные которых должны суммироваться для формирования итогового бюджета.

В целях контроля над исполнением бюджета при проведении любого документа должен происходить анализ фактических затрат и выводится соответствующее предупреждение, в случае превышения над бюджетом. Например, если по статье «оплата поставщикам» запланировано 100 000 и 20 000, то при суммарной оплате более 100 000 и более 120 000 должны быть выданы соответствующие предупреждения.

Организация занимается оптовой торговлей. Для описания товаров существуют различные характеристики, набор которых составляет свойство. Учет товаров ведется в разрезе свойств этих товаров, причем для каждого товара набор этих свойств может быть произвольный. Например, «ботинки черные 42 размера», «ботинки коричневые 42 размера» и «ботинки коричневые 44 размера утепленные» это один товар «ботинки», но с разными свойствами. «Черные 42 размера» будет являться свойством, а цвет «черный» и размер «42» являются характеристиками.

Поступление товаров отражается документом «Приходная накладная», продажа - «Расходная накладная». И в документе поступления, и в документе списания для каждого товара указывается его свойство.

Механизм свойств и характеристик товаров должен быть реализован с использованием плана видов характеристик.

Складской учет товаров не ведется.

Списание себестоимости товаров должно быть организовано в разрезе свойств. Организация занимается торговлей скоропортящимися продуктами. Доставка товара покупателю отражается документом «Расходная накладная», оплата покупателя документом «Приход денег». При получении товара покупатель по каждой накладной составляет акт о фактическом поступлении товара, за вычетом испортившегося при транспортировке. Данная информация также указывается в документе «Расходная накладная».

Оплата покупателя поступает общей суммой по нескольким накладным (накладные указываются в табличной части, сумма в шапке). При проведении документа оплаты должны автоматически распределяться по накладным, начиная с самой ранней недооплаченной, причем оплаты должны распределяться с учетом фактической (реально получено согласно акту) задолженности покупателя. Следует считать, что переплат и авансов нет.

Компания занимается торговлей специализированного оборудования. Принят следующий порядок работы: поступает заказ покупателя (документ «Заказ покупателя»). На основании заказов покупателей производится закупка оборудования у поставщика (документ «Приходная накладная»), причем можно приобрести только то оборудование, которое заказано покупателем. После того, как оборудование поступило, оно может быть отгружено покупателю (документ «Расходная накладная»).

В документе «Приходная накладная» для каждой номенклатурной позиции указывается заказ покупателя, для которого приобретено это оборудование. Оборудование для одного заказа покупателя может поставляться несколькими документами. Закупать можно только заказанное покупателем оборудование.

Отгрузка оборудования по одному заказу покупателя может происходить несколькими документами «Расходная накладная». Следует считать, что оборудование по заказу будет отгружено полностью и отгрузка может происходить только на основании заказа. Себестоимость оборудования рассчитывается как средняя в рамках закупок под заказ покупателя.

В компании используется оборудование, имеющее ограничения к эксплуатации. Для каждого устройства устанавливается срок годности и срок использования. Срок годности считается с момента приобретения оборудования и указывается в документе поступления, а срок эксплуатации с момента его ввода в эксплуатацию и указывается непосредственно для оборудования и не меняется. Поступление оборудования отражается документом «Приходная накладная». Через некоторое время оборудование вводится в эксплуатацию документом «Ввод в эксплуатацию». При передаче оборудования в эксплуатацию в первую очередь передастся оборудование, у которого минимальный срок годности. В документе «Ввод в эксплуатацию» указывается перечень и количество передаваемого оборудования. При проведении должна происходить проверка на наличие оборудования и его срок годности. В том случае, если срок годности истек или оборудования недостаточно, документ не проводится и выдается соответствующее сообщение.

Компания занимается оптовой торговлей. Отгрузка товаров покупателю отражается документом «Расходная накладная», причем каждая накладная может быть выставлена в своей валюте. Оплата от покупателя приходит в рублях и отражается документом «Приход денег». Одна оплата может относиться к нескольким накладным, в этом случае при проведении документа автоматически закрывается долг покупателя по отгрузке, начиная с самой ранней недоплаченной накладной и т.д. Курс валюты берется на дату оплаты.В том случае, если сумма оплат превышает долг по отгрузке, то эта переплата засчитывается как аванс. При отгрузке товара необходимо проверять наличие аванса от покупателя. Если есть аванс, то он засчитывается как оплата накладной по курсу на дату накладной.Складской учет товаров не ведется.

Компания занимается оптовой торговлей. Поступление товаров отражается документом «Приходная накладная», продажа – «Расходная накладная». Помимо продажи товара, могут оказываться дополнительные услуги, например по доставке. И услуги и товары указываются в одной табличной части.

Складской учет товаров не ведется.

Списание себестоимости товаров должно быть организовано по партиям, в зависимости

метода списания (FIFO или LIFO), принятого в учетной политике. Значение учетной политики меняется не чаще одного раза в год. При проведении документа необходимо использовать метод, актуальный на момент проведения.

## <span id="page-28-0"></span>**5. ЛИТЕРАТУРА**

### **Основная учебная литература**

1. Скороход, С. В. Программирование на платформе 1С:Предприятие 8.3 : учебное пособие : [16+] / С. В. Скороход ; Южный федеральный университет. – Ростов-на-Дону ; Таганрог : Южный федеральный университет, 2019. – 136 с. : ил. – Режим доступа: по подписке. – URL: https://biblioclub.ru/index.php?page=book&id=577921 (дата обращения: 20.09.2022). – Библиогр.: с. 132. – ISBN 978-5-9275-3315-2. – Текст : электронный.

2. Заика, А. А. Основы разработки для платформы 1С:Предприятие 8.2 в режиме "Управляемое приложение" / А. А. Заика. – 2-е изд., испр. – Москва : Национальный Открытый Университет «ИНТУИТ», 2016. – 254 с. : ил. – Режим доступа: по подписке. – URL: https://biblioclub.ru/index.php?page=book&id=429115 (дата обращения: 20.09.2022). – Текст : электронный.

3. Филимонова, Е. В. Разработка и реализация конфигураций в системе 1С:Предприятие : учебник : [16+] / Е. В. Филимонова. – Москва : Московский финансовопромышленный университет «Синергия», 2020. – 208 с. : ил. – Режим доступа: по подписке. – URL: https://biblioclub.ru/index.php?page=book&id=602813 (дата обращения: 20.09.2022). – Библиогр.: с. 203 - 204. – ISBN 978-5-4257-0502-0. – DOI 10.37791/978-5- 4257-0502-0-2020-1-208. – Текст : электронный.